**股识吧 gupiaozhishiba.com**

**股市?-股识吧**

,我不想**好,我不想**好,我不想好,我不想好,我不想好,我不想好,我不想好。我不想好,我不想好,我不想好。我不想好,我不想好。我不想好,我不想好,我不想好,我不想

 $10$ 

 $\overline{A}$ 

 $B$ 

2022-08-24

 $ST$   $ST$   $ST^*$ 

 $\frac{1}{2}$ 

,因为实现成交的原则是三个优先人,并是有关,可以是有关,可以是有关,可以是有关,可以是有关,可以是有关,可以是有关,可以是有关,

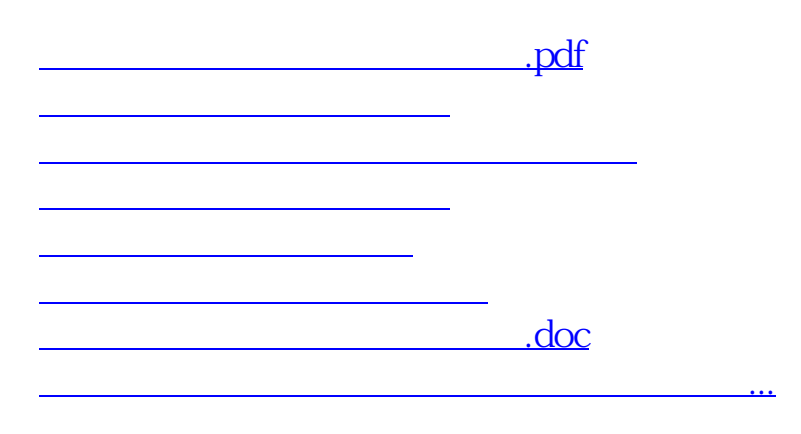

 $u = \frac{1}{2}$ 

<https://www.gupiaozhishiba.com/read/24519224.html>